## **Photoshop EXpress With License Key Activation Code 2023**

Installing Adobe Photoshop and then cracking it is easy and simple. The first step is to download and install the Adobe Photoshop software on your computer. Then, you need to locate the installation.exe file and run it. Once the installation is complete, you need to locate the patch file and copy it to your computer. The patch file is usually available online, and it is used to unlock the full version of the software. Once the patch file is copied, you need to run it and then follow the instructions on the screen. Once the patching process is complete, you will have a fully functional version of Adobe Photoshop on your computer. To make sure that the software is running properly, you should check the version number to ensure that the crack was successful. And that's it - you have now successfully installed and cracked Adobe Photoshop!

# (D Download

If you've used Photoshop in the past, don't try to second-guess the new features. Just use the new tools, effects, layers, and other features as they become part of your workflow. If the workflow doesn't fit, Photoshop is still the fastest, easiest way to create quality images and projects. Tablet computers, mobile phones, and digital cameras make a handheld photography arsenal. But you can still take advantage of Photoshop, because the software is available for Mac, Windows, and iOS. Among many applications strong in imaging are the photo-editing program *Adobe Lightroom for iOS* and the cloud-based photo-sharing app *Shutterfly*. (Photo: HarnessBrothers/Shutterfly) The application is easy to use, fast, and responsive. The user interface is essentially the same as the desktop version. You can apply all manner of adjustments to a photo, and very few design considerations keep you from moving into darkroom mode on your tablet. The zoom tool offers so many useful options that I often think it must work that way for some reason. But I try not to indulge in wishful thinking. Click once to zoom; hold your finger down to track or reposition in the image; drag to extend or contract a zoom level; roll your finger inward to zoom out; or slide it outward to shrink the image. Tap-and-hold an area to view it in detail. You can move images anywhere on the screen and resize them. You can also crop them and move or resize pixels. Click a button, an icon, or a word and navigate through menus to access Photoshop's vast feature set. The interface is familiar and easy to use. You can select tools, right- and left-click to paint,

and drag to move. Use the color palette and adjustment bar to add, remove, or change colors. Boost the visibility of a subject by increasing contrast and lightness, or darken shadows and highlights by using black-and-white adjustment tools. You can match or transform the colors of one image with another, or you can adjust them for print, web, or mobile.

#### **Photoshop EXpress Activator Windows {{ Hot! }} 2022**

It is much easier to go along with the crowd and apply the same thing to the design and so the features in this software have been wanted by each and every designer out there to be implemented into the final design. The simple task of the user is to drag the shape over the place where you want them. The result is amazing! Painted a component of a UI or finish hand that will match the same arrangements of your furniture, and that will retain the same shape. It has another surface with a different color and background and the user dragging around the component in a different way. This can be easily applied to buttons, checkboxes, radio buttons and other controls with a little experimental work. These tools won't be hard to use, so the best UI designer in the world could handle them proficiently. For work that's a little more detailed and based on the development of the product itself, more features are required. For example, the implementation of native SVG support would enable the embedded vector graphics in the native formats to be used in real time, as such in the background, the user can drag the button to be moved around the page in the banner ad. More often than not, the company is now focusing on their consumer mobile products including the X series and the A series. Instead, the company is looking ahead and hoping to capture the AI market with the launch of the X Series, a new generation of AI-powered devices, which are set to expand beyond the automobile industry. The X product family includes two new product launches, the XZ and the X2. There's also the XR the pocket-sized AI headset sporting an ipsosex stereo built-in audio system and tactile pads. More details coming soon. 933d7f57e6

#### **Photoshop EXpress Download free Activation With Keygen {{ lAtest release }} 2023**

The desktop app brings a collection of new features and fixes, delivering a refined and consistent user experience across all editions of Photoshop. New in the CC 2019 version of the program are select all with Shift+Click and new Full Gradients for masking in the content-aware options. New Smart Guides are now available, including new and improved options for creating vanishing point guides. Improved Grayscale Transport controls and a new Panel option to take off the grid are included, as are new Auto Levels and Curves options to compress or expand image tonal range. New layer support for creating Layers, including 2D Layers and the ability to work with Layer Styles the same way as with 3D layers. There are, no doubt, numerous things that Photoshop provides that the competition doesn't. But online tools don't cost nearly as much as the professional version, and are only part of what Photoshop can offer. The ProQA tools are what sold us on Photoshop: Photoshop Elements doesn't even attempt some of the features that ProQA does, and at the high-end price, Elements is a non-starter. For example, Photoshop has a strip menu that all the other tools lack. The list of features that Photoshop provides is long and can be overwhelming. This may be the most requested feature, but the feature that has the least amount of options. The Layer Masks feature in Photoshop is great, but it cannot be used to avoid clipping or other edits of the chosen areas like most editing programs can. This is a big problem when working with a lot of layers.

how to download free adobe photoshop how to download free adobe photoshop cs6 how to download free adobe photoshop for windows 7 how to download photoshop elements helpx download and install photoshop helpx download photoshop in mac helpx photoshop download link helpx download photoshop 2021 helpx how to download older version of adobe photoshop how to download latest version of adobe photoshop

Adobe Photoshop Elements 20 now includes online features for sharing your photos with online social networks such as Facebook and Instagram. All of

your photos and videos are stored in the cloud and accessible from any of your devices. You can also can search for similar images and add them to your library. Photoshop now offers several safety features to prevent people from taking unfair advantage of your photos. On select devices, you can set a password for a shared Drive (for instance, on your Mac desktop or Windows System). You can also opt to run the app privately and install the app only on a device that is your primary computer (your own Mac desktop). Separately, you can control who can access your photos through Facebook and Instagram before publishing them. In addition, you can automatically remove images that have been tagged with your personal information. The application also has a Family Tree in which it is listed as a member of the **Adobe Creative Cloud family** . The whole set of software given to the home users is the parental responsibilities. The release dates been mentioned above gives us the ability to check what is the current version of the application. Check the Adobe Photoshop and Adobe Photoshop Elements version numbers to which you are upgraded

Version 19.2 of Photoshop Elements and Photoshop CC has been released recently, along with Photoshop CS6 and Photoshop CS6 Extended. The software for the desktop version shows that the versions of the software for software are "Photoshop CC 2019.2" and for the Application family "Photoshop Elements 2019.2".

### **Adobe Photoshop Elements**

These are slightly smaller than Photoshop, this is a lesson when it comes to  $\hat{a}$  and that aside from cost differences they are very similar in tools, functions, and options. Not sure where to start? Below is a great portrait Photoshop plug-in, created by an amazing designer, Richard Philip, that will help you create a great-looking heads up display in just a few minutes. Envato Tuts+'s own Annette Liecken is a master of digital design who taught us how to use this plug-in. You can find out how to download the plug-in as well as create a great looking heads up display, below. We can't wait to see what you create with it! **Introduction – Heads Up Windows In**

#### **Photoshop**

From time to time head up windows shows information while your working on an image. If you're running a layout design program you want to keep track of the information in the windows so you don't have to scroll down the screen and sure it could be in another window, but they are not clearly labeled. This project adds a set of five windows to the Photoshop workspace and controls

them from the same menu. **Step 1: Making the Room – Part 1** In the end, this is simple to make. I've used the regular layer dialog to make a new layer set, and then named the layers. I'd like to have a separate sets of windows and in future I've planned for a single Photoshop window to open them all at the same time. For now the process shown below shows how I'd like the windows to fit into the Photoshop.

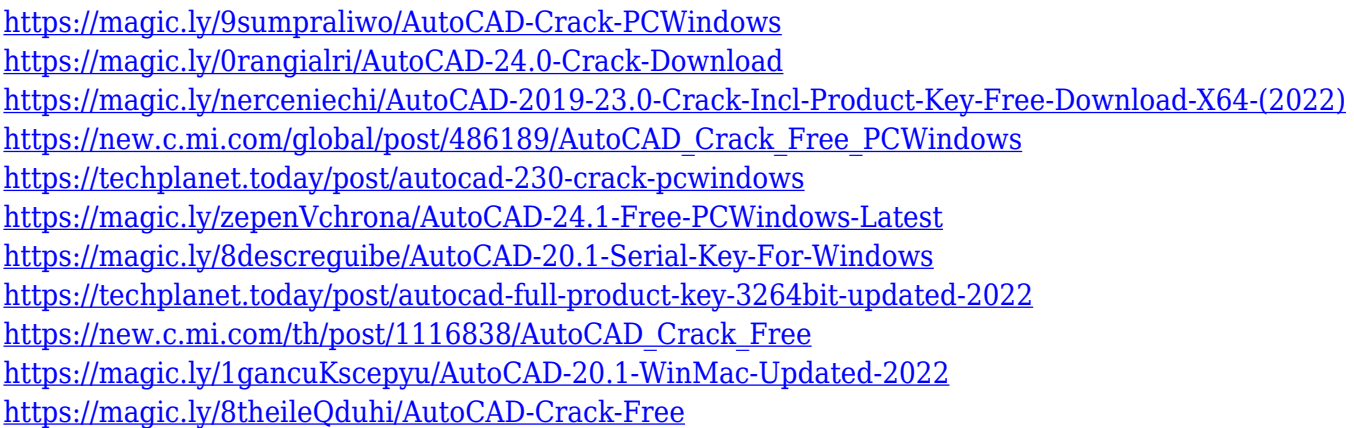

Clipboards are a useful feature of Photoshop, where you can cut a layer, paste it back, and use it as a mask to hide areas in another layer. You can use Photoshop's Snap tool or move a layer to achieve that effect. Cut a layer into a separate document, and paste it back using the layer mask to customize it. Rules for blending two images: the top layer is placed on top of the bottom layer. Then a special technique called image intersection is used to determine which pixels of the top layer go into the resulting image. Photoshop features blending modes that determine how to combine one layer's color with other background colors. If there is no background color (pure black), there will be a complete mixture. The update also brings new tools to handle large, highres images. Adobe's Jeeping feature now also works with 32-bit images -- the amount of time to process images has been reduced. Adobe now lets you adjust your surface smoothness without using the blur filter. You can now use the adjustment brush in grayscale mode without color fringing.Photoshop 7 Extended celebrates its 15th birthday and the release of Photoshop Elements 6 is also an important milestone for Photoshop, addressing the needs of professionals and hobbyists alike. With this update, Photoshop addresses other areas of the application. We've updated gesture support so you can work with Smart Objects more easily. When you remove layers, Photoshop Elements overwrites the image on disk with the one on disk. These changes are backed up as "regular file" layers, so you'll never lose your work. The full

Photoshop CS4 update has been mapped to the Photoshop Elements 6 interface. Now you can edit a full-resolution image without first opening the image in Photoshop.

Another new tool is Air Brush, an advanced tool that allows you to create custom shapes, place objects, and draw adjustments. You can adjust the size and color of objects and adjust the size of your brushes in search of your perfect contour. Best of all, you get the ability to place text and more on the shape you want to represent. The ability to place text and more on the shape you want to represent is the best new tool in Photoshop. There are no better tools to fix your images than the new Layer Adjustment Tools in Photoshop CS6. They let you make color adjustments to skin tones, lines and photographs, among other things. Photoshop Shadow is another tool that makes it easier to create gradients, blend layers, and add shadows. There are tools all over the Photoshop menu that can help you create images that are pristine and seamless. One is the Top Layer, which lets you select the topmost, most important layer; it guides you to use the correct tool, and allows you to apply adjustments like Auto-Eliminate, Cloning, Masks and New Layer. The new Smart Brush makes it possible to create repeatable painting strokes with a paint brush. This tool is particularly interesting for an illustration as it makes it possible to represent the same image component in several designs. The pen tool is still available, even in the new interface, and remains useful for drawing lines and experimenting with brushstrokes.

#### **Adobe Photoshop CC Features**

In this new vision, Adobe Photoshop CC is a modern, cloud-based application that natively runs on the browser. This means that you'll be able to seamlessly edit, animate, and render images stored in the cloud straight from the browser. In the world of 3D applications, supported hardware, costs of licenses, and limitations of resources are no longer a deterrent for the userscentrally focused day to day.